**AutoCAD Crack Full Product Key Free Download**

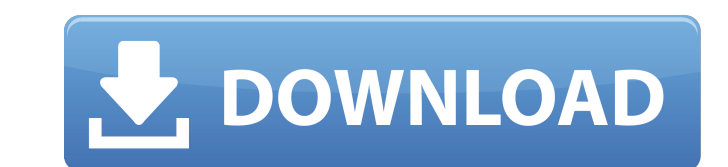

### **AutoCAD [32|64bit] (Updated 2022)**

AutoCAD Crack Keygen and variants AutoCAD is the flagship product in the AutoCAD family of software applications. It is used for drawing, modeling, drafting, and technical illustration. AUTOCAD Release 20 (2012) consists o for smaller businesses, designers, and manufacturers. AutoCAD LT is an on-premises solution that uses cloud-based services. While there are AutoCAD LT 2015 and AutoCAD LT 2015 and AutoCaD LT 2016, they are based on the old year if purchased as part of a subscription (\$50 per month). Autodesk provides a 30-day free trial, but there is no provision for trial or demo, and no customer support. Autodesk provides an online help forum, plus phone a connection, web browser, or the local area network. (Users can also install an ActiveX control that is installed by default.) In the cloud, users can use only the software they have already purchased, to avoid having to do able to work. Users will be prompted to purchase a full license if they need to use AutoCAD LT after an interruption. Acquired in 2011, AutoCAD App Studio is a web-based interface for creating and editing AutoCAD drawings supports a number of web-enabled mobile devices. App Studio also provides an HTML5 alternative to AutoCAD's native app for Android and iOS. App Studio HTML5 (also released in 2011) is available for Android and iOS mobile d installation. AutoCAD LT used to be available only as an on-premises software installation. The user was not allowed to connect AutoCAD to a cloud-based Autodesk service. AutoCAD LT 2015 introduced a cloud-based subscripti

#### **AutoCAD Crack + Activation**

Productivity Autodesk 2015 released AutoCAD Torrent Download LT 2015, which is a cheaper alternative to AutoCAD LT. It was released for Microsoft Windows, OS X, and Linux. AutoCAD LT 2015 features only limited DWG editing which is similar to the drawing style of AutoCAD 2014, and is also similar to the previous version, AutoCAD LT 2013. The style is: Select a color for the drawing frame Select an outline color for linetypes and objects. Sel surfaces. AutoCAD LT 2015 is a general-purpose tool used for drafting, illustration, and rendering. It supports DWG, DGN, DWF, PDF, PNG, SVG, and many more formats. AutoCAD LT 2015 has its own page layout editor, similar t layout editor. AutoCAD LT 2015 uses a slightly different coordinate system from AutoCAD. The origin is at the center of the page. The x, y and z axis are perpendicular to the page. Also, the y-axis is not necessarily the " page in AutoCAD. AutoCAD LT 2015's drawing environment has a new set of tools that were introduced with the previous release. Some of these tools are: Drop down menu of options for Text and Dimension styles Pan and zoom co Automatic lock of dynamic objects on the command line Also in this release, AutoCAD LT does not include a print engine. Drawing features AutoCAD LT 2015 supports drawing with objects, layouts, and annotations, and drawing text, such as dynamic lines and blocks, which are made by joining together or replacing existing shapes. Drafting features AutoCAD LT 2015 features a new set of tools that were introduced with the previous release. These t

## **AutoCAD License Keygen 2022 [New]**

Open the autocad 2012 self extract zip or rar file and go inside the autocad folder. Find the keys folder and open it. Choose any keygen you want and run the autocad 2012 keygen Autocad Tutorial Q: How to generate jps outp XBMC, and it's not really obvious to see which is XBMC and which is the native system. I noticed in XBMC settings you can choose to show the XBMC API JPS (Java Plug-in System) output, which i am pretty sure is the name of it in XBMC and in Cinnamon. A: The API output comes from CPLUSPLUGIN\_JAVA\_NATIVE. To get it to output in XBMC, you need to set the Enable the output via the a) Settings -> Add-Ons -> Java Plug-In b) Java Plug-In Settings c settings. To get it to output in Cinnamon, I'm not sure, I would have to try it. A: In XBMC for Linux you can configure it in your Settings->Preferences and see where the setting are located There is an entry in the JAVA D Mueller delivers remarks at the International Association of Chiefs of Police conference on law enforcement and policing in Washington, D.C. on Wednesday, Sept. 19, 2016. FBI Director Robert Mueller delivered a stunning st conference in San Diego on Wednesday. "Today I am announcing an updated timeline of events and the conclusion of our investigation into former Secretary Clinton's use of a personal email system during her time as secretary former Secretary Clinton and her colleagues appeared to be involved in mishand

#### **What's New in the AutoCAD?**

When you're creating a design or document, the intuitive way to insert comments and questions about the design or content. Markup Assist automatically lets you answer and create new drawings. And, when you're finished, Mar design. In this video you'll learn how to: Import existing comments, text, and shapes from paper or PDF files. Edit existing comments, text, and shapes, and incorporate them into a new document. Add questions, comments, an comments to your own drawings. Change colors for comments, text, and shapes. Save drawings with comments and questions. Save all your comments in a new.MRO file. Select a location to store comments. Set a priority level fo options. Create comments with multiple lines of text. Add notes to your designs. Use links to add your own comments, text, and shapes. Add multiple comment icons and shapes to a single comment icons and shapes to comments. Modify and move comments, text, and shapes. Apply editable properties to comments, text, and shapes. Add comment type indicators. Use comments and text to create user-defined symbols. Add text and comments to CAD drawings. linked comments to create symbols. Use the flag function to select comments and text in drawings. Create a comments library for your documents. Use the Library function to add comments to drawings. Add comments to files an comments. Apply comments from a source file to an existing drawing. Find comments in other drawings. Select comments and text in drawings. Use comments to create user-defined symbols. Identify comments. Insert comments and

# **System Requirements For AutoCAD:**

OS: Windows 7/Vista/XP, macOS 10.10 or later Processor: 1.8 GHz or higher Memory: 1 GB RAM Graphics: DirectX 9-compatible GPU with 128 MB VRAM DirectX: Version 9.0c Additional Notes: The game and official patches have not there is no Linux support. Currently, there is no support for the Nintendo Switch.

<https://kevinmccarthy.ca/autocad-crack-torrent-activation-code-march-2022/> <http://manukau.biz/advert/autocad-24-1-crack-x64-2022/> <https://cbdresourceguide.com/2022/07/23/autocad-23-1-crack-with-product-key-free-download-pc-windows/> <https://super7news.com/wp-content/uploads/2022/07/AutoCAD.pdf> [https://www.bridgeextra.com/wp-content/uploads/2022/07/AutoCAD\\_\\_Crack\\_\\_\\_License\\_Key\\_Full.pdf](https://www.bridgeextra.com/wp-content/uploads/2022/07/AutoCAD__Crack___License_Key_Full.pdf) <https://dd-school.com/wp-content/uploads/2022/07/zanlesh.pdf> <https://wanoengineeringsystems.com/autocad-crack-free-registration-code-2/> <https://factorybraga.com/wp-content/uploads/2022/07/AutoCAD-17.pdf> [http://topcloudmigrationserviceproviders.com/wp-content/uploads/2022/07/AutoCAD\\_Crack\\_\\_\\_X64.pdf](http://topcloudmigrationserviceproviders.com/wp-content/uploads/2022/07/AutoCAD_Crack___X64.pdf) <http://orbeeari.com/?p=52909> <http://www.strelkabrno.cz/advert/autocad-2020-23-1-crack-free-for-pc-march-2022/> <http://insenergias.org/?p=43181> <https://northshorerealtysanpancho.com/advert/autocad-22-0-product-key-full-pc-windows-final-2022/> <http://belcomcorp.com/wp-content/uploads/2022/07/sakiolye.pdf> <http://barmanbook.ru/wp-content/uploads/2022/07/AutoCAD-6.pdf> <https://atiqxshop.nl/wp-content/uploads/2022/07/xilifilb.pdf> <https://axon-galatsi.com/autocad-crack-license-key-full-download/> <https://www.digitalpub.ma/advert/autocad-19-1-crack-keygen-download/> <https://www.mypolithink.com/advert/autocad-2023-24-2-crack-download-mac-win/> <http://villa-mette.com/?p=48012>